# **Programming Design**

#### **Pointers**

#### Ling-Chieh Kung

Department of Information Management National Taiwan University

#### **Outline**

- **Basics of pointers**
- Call by reference/pointer
- Arrays and pointer arithmetic
- Dynamic memory allocation (DMA)

#### **Pointers**

- A **pointer** is a variable which stores a **memory address**.
	- An **array** variable is a pointer.
- To declare a pointer, use **\***.

*type pointed***\*** *pointer name***;** *type pointed* **\****pointer name***;**

Examples:

**int \*ptrInt; double\* ptrDou;**

- These pointers will store addresses.
- These pointers will store addresses of **int**/**double** variables.
- We may point to **any** type.
- To point to different types, use different types of pointers.

#### **Sizes of pointers**

- All pointers have the same size.
	- In a 32-bit computer, a pointer is allocated 4 bytes.
	- In a 64-bit computer, a pointer is allocated 8 bytes.

```
int* p1 = 0;
cout << sizeof(p1) << endl; // 8
double* p2 = 0;
cout << sizeof(p2) << endl; // 8
```
- The length of pointers decides the maximum size of the memory space.
	- $-32 \text{ bits: } 2^{32} \text{ bytes} = 4 \text{ GB}.$
	- $-64 \text{ bits: } 2^{64} \text{ bytes} = ?$

#### **Pointer assignment**

• We use the **address-of operator &** to obtain a variable's address:

*pointer name* **= &***variable name*

- The address-of operator **&** returns the (beginning) **address** of a variable.
- Example:
	- **ptr** points to **a**, i.e., **ptr** stores **the address of a**.

$$
int a = 5;
$$
  

$$
int* ptr = &a
$$

• When assigning an address, the two types must **match**.

**int a = 5; double\* ptr = &a; // error!** 

#### **Variables in memory**

- $int a = 5;$
- **double b = 10.5;**
- $int*$  aPtr =  $\&a$
- **double\* bPtr = &b;**
- **cout << &a; // 0x20c644**
- **cout << &b; // 0x20c660**
- **cout << &aPtr; // 0x20c658**
- **cout << &bPtr; // 0x20c64c**

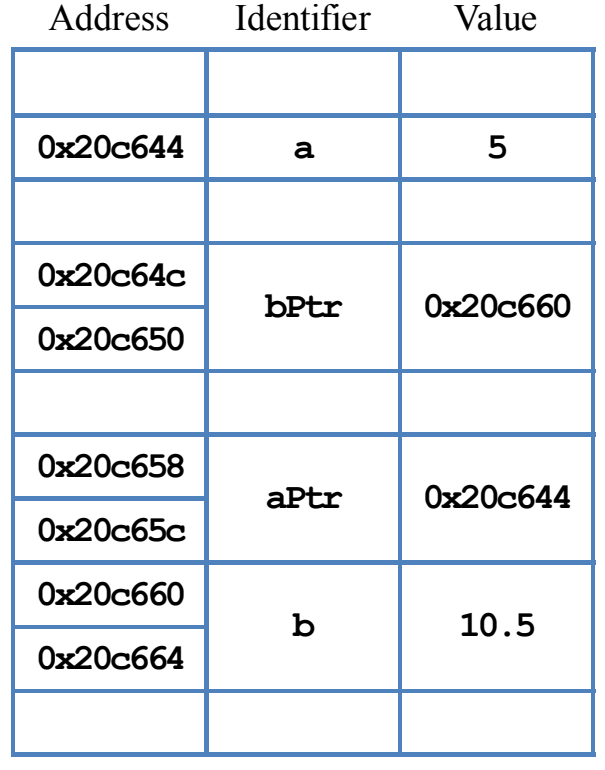

Memory

#### **Address operators**

- There are two address operators.
	- **&**: The **address-of operator**. It returns a variable's address.
	- **\***: The **dereference operator**. It returns the pointed variable (not the value!).
- For  $int a = 5$ :
	- **a** equals 5.
	- **&a** returns an address (e.g., 0x22ff78).
- For  $int*$  ptr $A = 8a$ :
	- **ptrA** stores an address (e.g., 0x22ff78).
	- **&ptrA** returns the pointer's address (e.g., 0x21aa74). This has nothing to do with the pointed variable **a**.
	- **\*ptrA** returns **a**, **the variable** pointed by the pointer.

Arrays and pointer arithmetic Dynamic memory allocation (DMA)

#### **Address operators**

Example:

```
int a = 10;
int* p1 = \&a;cout \ll "value of a = " \ll a \ll end;
cout \ll "value of p1 = " \ll p1 \ll \text{end};
cout \ll "address of a = " \ll \delta a \ll \epsilon and !
cout \ll "address of p1 = " \ll &p1 \ll end1;
cout \ll "value of the variable pointed by p1 = " \ll \star p1 \ll \text{endl};
```
#### **Address operators and NULL**

- **&**: returns a variable's address.
	- We cannot use **&100**, **&(a++)** (because **a++** returns the value of **a**).
	- We can only perform **&** on a **variable**.
	- We cannot assign value to **&x** (**&x** is a value!).
	- We can get a usual variable's or a pointer variable's address.
- **\***: returns the pointed variable, **not** its value.
	- We can perform **\*** on a pointer variable.
	- We cannot perform **\*** on a usual variable.
	- We cannot change a variable's address. No operation can do this.
- A pointer pointing to nothing should be assigned **NULL** or **0**.

#### **Address operators and NULL**

Examples:

```
int a = 10;
\text{int*} ptr = NULL;
ptr = &a;
cout << *ptr; // ?
*ptr = 5; 
cout << a; // ?
a = 18; 
cout << *ptr; // ?
```

```
int a = 10;
\text{int*} ptr1 = NULL;
int* ptr2 = NULL;
ptr1 = ptr2 = &a;
cout << *ptr1; // ?
*ptr2 = 5; 
cout << *ptr1; // ?
(*ptr1)++; 
cout << a; // ?
```
#### **Address operators and NULL**

• Dereferencing a null pointer shutdowns the program (a run-time error).

```
int* p2 = NULL;cout \ll "value of p2 = " \ll p2 \ll endl;
cout \ll "address of p2 = " \ll \epsilon p2 \ll \epsilon n d1;cout \ll "the variable pointed by p2 = " \ll p2 \ll \text{endl};
```
#### **& and \* cancel each other**

- What is  $\star$  **&x** if **x** is a variable?
	- **&x** is the address of **x**.
	- **\*(&x)** is the variable stored in that address.
	- $-$  So  $\star$  (&x) is x.
- What is  $\☆\mathbf{x}$  if  $\mathbf{x}$  is a pointer?
	- If **x** is a pointer, **\*x** is the variable stored at **x** (**x** stores an address!).
	- **&\*x** is the address of **\*x**, which is exactly **x**.
- What is  $\☆\mathbf{x}$  if **x** is not a pointer?

- Initialize a pointer variable as **0** or **NULL** if no initial value is available.
	- **0** is the standard in C++, while **NULL** is the standard in C. But they are the same for representing "null pointer".
	- By using **NULL**, everyone knows the variable must be a pointer, and you are not talking about a number or character.
- Without an initialization, a pointer points to **somewhere**... And we do not know where it is!
	- Accessing an unknown address results in unpredictable results.
- In general, when you get **a run time error** or different outcomes for multiple executions, check your arrays and pointers.

• As a bad example:

```
#include <iostream>
using namespace std;
int main()
{
  int* ptrArray[10000];
  for(int i = 0; i < 10000; i++)
    cout << i << " " << *ptrArray[i] << "\n";
  return 0;
}
```
- When we use  $\star$  in **declaring** a pointer, that  $\star$  is not a dereference operator.
	- It is just a special syntax for declaring a pointer variable.
- I prefer to view **int\*** as a type, which represents an "integer pointer".
- Therefore, I prefer "**int\* p**" to "**int \*p**".
- Be careful:

$$
int* p, q; // p is int*, q is intint * p, * q; // two pointersint* p, * q; // two pointersint* p, * q; // two pointers
$$

I use multiple statements to declare multiple pointers.

#### **Outline**

- The basics of pointers
- **Call by reference/pointer**
- Arrays and pointer arithmetic
- Dynamic memory allocation (DMA)

#### **References and pointers**

```
• Recall this example: void swap (int x, int y);
                            int main()
                            {
                              int a = 10, b = 20;
                              cout << a << " " << b << endl; 
                              swap(a, b);
                              cout << a << " " << b << endl; 
                            }
                            void swap (int x, int y)
                            {
                              int temp = x;
                              x = y;
                              y = temp;
                            }
```
#### **References and pointers**

- When invoking a function and passing parameters, the default scheme is to "call **by value**" (or "pass by value").
	- The function declares its own local variables, using a copy of the arguments' values as initial values.
	- Thus we swapped the two local variables declared in the function, not the original two we want to swap.
- To solve this, we can use "**call by reference**" or "call by pointer."
	- They are somewhat different, but the principle is the same.
	- It is enough to know and use only one of them.

#### **Call by reference**

- A **reference** is a variable's alias.
- The reference is another variable that refers to the variable.
- Thus, using the reference is the same as using the variable.

**int c = 10; int& d = c; // declare d as c's reference d = 20; cout << c << endl; // 20**

 $\text{int}\,\mathbf{\&} \, \mathbf{d} = \mathbf{c}$  is to declare **d** as **c**'s reference.

– This **&** is different from the **&** operator which returns a variable's address.

- $\text{int.} \alpha = 10$  is an error.
	- A literal cannot have an alias!

### **Call by reference**

- Now we know how to change a parameter's value:
	- Instead of declaring a usual local variable as a parameter, declare a **reference** variable.
- This is to "call by reference".

```
void swap (int& x, int& y);
int main()
{
  int a = 10, b = 20;
  cout << a << " " << b << endl; 
  swap(a, b);
  cout << a << " " << b << endl; 
}
void swap (int& x, int& y)
{
  int temp = x;
  x = y;
  y = temp;
}
```
### **Call by reference**

- Thus we can call by reference and modify our parameters' value.
- When calling by reference, the only thing you have to do is to add an **&** in the parameter declaration in the function header.
- Mostly people use references only to call by reference.

```
void swap (int& x, int& y);
int main()
{
  int a = 10, b = 20;
  swap(a, b);
}
```
• View the **&** in declaration as a part of type.

 $-$  I use **int& a = b**; instead of **int** & a = b;.

#### **Call by pointers**

- To call by pointers:
	- Declare a **pointer** variable as a parameter.
	- Pass a pointer variable or an address (returned by **&**) at invokation.
- For the **swap()** example:

```
void swap(int* ptrA, int* ptrB)
{
  int temp = *ptrA;
  *ptrA = *ptrB;
  *ptrB = temp;
}
```
• Invocation becomes **swap(&a, &b);**

## **Call by pointers**

• How about the following implementation?

```
void swap(int* ptrA, int* ptrB)
{
  int* temp = ptrA;
 ptrA = ptrB;
 ptrB = temp;
}
```
- Invocation: **swap(&a, &b);**
- Will the two arguments be swapped? What really happens?

## **Call by pointers**

- The principle behind calling by reference and calling by pointer is the same.
- You can view calling by reference as a special tool made by using pointers.
- Do not mix references and pointers!
	- E.g., we cannot pass a pointer variable or an address to a reference!
- You can use calling by reference in most situations, and it is clearer and more convenient than calling by pointer.
	- When you just want to modify arguments or return several values, call by reference.
	- When you really have to do something by pointers, call by pointer.

#### **Outline**

- The basics of pointers
- Call by reference/pointer
- **Arrays and pointer arithmetic**
- Dynamic memory allocation (DMA)
- An array variable **is** a pointer!
	- It records the address of the **first** element of the array.
	- When passing an array, we pass a pointer.
	- The array indexing operator **[]** indicates **offsetting**.
- To further understand this issue, let's study **pointer arithmetic**.
	- Using **+**, **–**, **++**, and **––** on pointers.

#### **Pointer arithmetic**

- Usually, one arbitrary address returned by performing arithmetic on a pointer variable is useless.
- The arithmetic is useful (and should be used) only when you can predict a variable's address.
	- In particular, when variables are stored **consecutively**.

```
int a = 10;
int* ptr = \&a;cout << ptr++; 
  // just an address
  // we don't know what's here
cout << *ptr; 
  // dangerous!
```
#### **Pointer Arithmetic: ++ and --**

- **++**: Increment the pointer variable's value by the number of bytes occupied by a variable in this type (i.e., point to the **next** variable).
	- E.g., for integer pointers, the value (an address) increases by 4 (bytes).
- **--**: Decrement the pointer variable's value by the number of bytes a variable in this type occupies (i.e., point to the **previous** variable).

```
double a[3] = {10.5, 11.5, 12.5};
double* b = &a[0];
cout << *b << " " << b << endl; // 10.5
b = b + 2;
cout << *b << " " << b << endl; // 12.5
b--;
cout << *b << " " << b << endl; // 11.5
```
#### **Pointer Arithmetic: -**

- We cannot add two address.
- However, we can find the difference of two addresses.

```
double a[3] = {10.5, 11.5, 12.5};
double* b = &a[0];
double* c = &a[2];
cout << c - b << endl; // 2, not 16!
```
Changing the value stored in a pointer is dangerous:

```
int y[3] = {1, 2, 3};
int* x = y;
for(int i = 0; i < 3; i++)
 cout << *(x + i) << " "; // 1 2 3
for(int i = 0; i < 3; i++)
 cout << *(x++) << " "; // 1 2 3
for(int i = 0; i < 3; i++)
 cout << *(x + i) << " "; // unpredictable
```
#### **Indexing and pointer arithmetic**

• The array indexing operator **[]** is just an **interface** for doing pointer arithmetic.

**int x[3] = {1, 2, 3}; for(int i = 0; i < 3; i++)** cout  $\ll x[i] \ll "$ ; //  $x[i] = \star (x + i)$ **for(int i = 0; i < 3; i++) cout << \*(x++) << " "; // error!**

- An array variable (e.g., **x**) stores an address, but **++** and **--** work only on pointer variables.
- Interface: a (typically safer and easier) way of completing a task.
	- $x[i]$  and  $*(x + i)$  are identical.
	- But using the former is safer and easier.

### **Example: insertion sort**

- Consider the **insertion sort** taught last time.
	- Given a unsorted array *A* of length *n*, we first sort *A*[0:(*n* 2)], and then insert  $A[n-1]$  to the sorted part.
	- To complete this task, we do this **recursively**.
- What if we want to **first sort**  $A[1:(n-1)]$ , and then insert  $A[0]$ ?
- We will need to implement a function:
	- **void insertionSort(int array[], const int n);**
	- Given **array**, each time when we (recursively) invoke it, we pass a shorter array formed by elements from  $\arctan 1$  to  $\arctan \left[n - 1\right]$ .
	- How?

#### **Example: insertion sort**

```
void insertionSort(int array[], const int n) {
  if(n > 1) {
    insertionSort(array + 1, n - 1);
    int num1 = array[0];
    int i = 1;for(; i < n; i++) {
      if(array[i] < num1)
        array[i - 1] = array[i];else
        break;
    }
    array[i - 1] = num1;}
}
```
## **Outline**

- The basics of pointers
- Call by reference/pointer
- Arrays and pointer arithematic
- **Dynamic memory allocation (DMA)**

### **Static memory allocation**

- In C/C++, we declare an array by specifying it's length as a constant variable or a literal.
	- **int a[100];**
- A memory space will be allocated to an array during the compilation time. – 400 bytes will be allocated for the above statement.
- This is called "**static memory allocation**".
- We may decide the length of an array "**dynamically**".
	- That is, during the **run** time.
- To do so, we must use a different syntax.
	- All types of variables may also be declared in this way.

#### **Dynamic memory allocation**

- The operator **new** allocates a memory space **and** returns the address.
	- In C, we use a different keyword **melloc**.
- **new int;** allocates 4 bytes without recording the address.
- $int^* a = new int$ ; makes **a** store the address of the space.
- $int^* a = new int(5)$ ; makes the space contains 5 as the value.
- $\text{int}^*$  **a** = **new int**[5]; allocates 20 bytes (for 5 integers).
	- **a** points to the first integer.
- Dynamically allocated arrays **cannot be initialized** with a single statement. – A loop, for example, is needed.

#### **Dynamic memory allocation**

- All of these spaces are allocated during the **run time**.
- So we may write

```
int len = 0;
cin >> len;
int* a = new int[len];
```
• This allocates a space according to the input from users.

### **Dynamic memory allocation**

- A space allocated during the run time has **no name**!
	- On the other hand, every space allocated during compilation time has a name.
- To access a dynamically-allocated space, we use a **pointer** to store its address.

```
int len = 0;
cin >> len; // 3
int* a = new int[len];
for (int i = 0; i < len; i++)a[i] = i + 1;
```
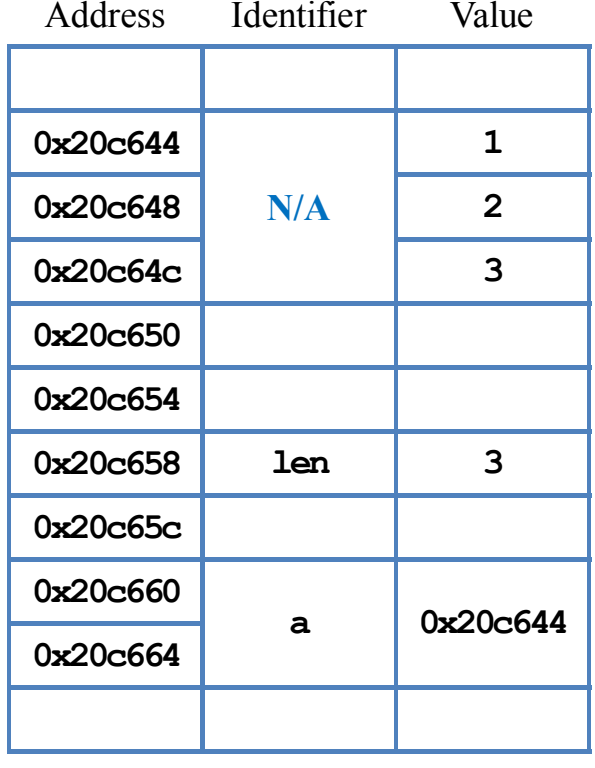

Memory

#### **Example: Fibonacci sequence**

- Recall the repetitive implementation of generating the Fibonacci sequence.
- After we get the value of sequence length *n*, we dynamically declare an array of length *n*.
- Then just use that array!

```
double fibRepetitive (int n)
{
  if (n = 1)return 1;
  else if (n = 2)return 1;
  double* fib = new double[n];
  fib[0] = 1;
  fib[1] = 1;
  for (int i = 2; i < n; i++)
    fib[i] = fib[i - 1] + fib[i - 2];double result = fib[n - 1];delete[] fib; // to be explained
  return result;
}
```
#### Arrays and pointer arithmetic **Dynamic memory allocation (DMA)**

### **Memory leak**

- For spaces allocated during the **compilation** time, the system will **release these spaces** automatically when the corresponding variables no longer exist.
- For spaces allocated during the **run** time, the system will **NOT** release these spaces unless it is asked to do so.
	- Because the space has no name!

**void func (int a) { double b; } // 4 + 8 bytes are released**

```
void func()
{
  int* bPtr = new int[10];
}
   // 8 bytes for bPtr are released 
   // 40 bytes for integers are not
```
### **Memory leak**

• Programmers must keep a record for all spaced allocated dynamically.

```
double* b = new double;
*b = 5.2;
double c = 10.6;
b = \&c; // now no one can access
        // the space containing 5.2
```
- This problem is called **memory leak**.
	- We lose the control of allocated spaces.
	- These spaces are **wasted**.
	- They will not be released unit the program ends.

#### **Memory leak**

- Try this carefully!
	- The outcome may be different on your computer.

```
#include <iostream>
using namespace std;
int main()
{
  for(int i = 0; ; i++)
  {
    int* ptr = new int[10000];
    cout << i << "\n";
    // delete [] ptr;
  }
  return 0;
}
```
#### **Releasing spaces manually**

• The **delete** operator will release a dynamicallyallocated space.

• The **delete** operator will do nothing to the pointer. To avoid reuse the released space, set the pointer to **NULL**.

```
int* a = new int;
delete a; // release 4 bytes
int* b = new int[5]; 
delete b; // release only 4 bytes! 
          // Unpredictable results may happen
delete [] b; // release all 20 bytes
```

```
int* a = new int;
delete a; // a is still pointing to the address
a = NULL; // now a points to nothing
int* b = new int[5]:delete [] b; // b is still pointing to the address
b = NULL; // now b points to nothing
```
- Use DMA for arrays with **no predetermined** length.
	- Even though Dev-C++ (and many other compilers) converts

to

$$
\begin{array}{|l|}\n\hline\n\text{int } a = 10; \\
\hline\n\text{int } b[a];\n\end{array}
$$

$$
int a = 10;
$$
  
int\* b = new int[a];

- To avoid memory leak:
	- Whenever you write a **new** statement, add a **delete** statement below immediately (unless you know you really do not need it).
	- Whenever you want to change the value of a pointer, check whether memory leak occurs.
	- Whenever you write a **delete** statement, set the pointer to **NULL**.

#### **Two-dimensional dynamic arrays**

- With static arrays, we may create matrices as two-dimensional arrays.
- An *m* by *n* two-dimensional array has:
	- *m* rows (single-dimensional arrays).
	- Each row has *n* elements.
- With dynamic arrays, we now may create matrices **with different row lengths**.
	- We may still have *m* rows.
	- Now each row may have different number of elements.
	- E.g., a **lower triangular matrix**.

#### **Example: lower triangular arrays**

```
#include <iostream>
using namespace std;
int print(int** arr, int r)
{
  for(int i = 0; i < r; i++)
  {
    for(int j = 0; j < i; j++)
      cout << arr[i][j] << " ";
    cout << "\n";
  }
}
```

```
int main()
{
  int r = 10;int** array = new int*[r];
  for(int i = 0; i < r; i++)
  {
    array[i] = new int[i + 1];for(int j = 0; j \le i; j++)array[i][j] = j + 1;
  }
  print(array, r);
  return 0;
}
```
#### **A pointer for pointers**

- **int\* array = new int[10];** declares **a pointer for integers**.
- **int\*\* array = new int\*[10];** declares **a pointer for integer pointers**!
	- The type of **array[0]** is **int\***.
	- The type of **array[1]** is **int\***.
- Then each of these **int\*** may point to one or multiple integers.
	- And their lengths can be different.

```
int r = 10;
int** array = new int*[r];
for(int i = 0; i < r; i++)array[i] = new int[i + 1];
```